**مجمة التربية والعمم - المجمد )25(، العدد )2(، لسنة 2012** 

**مقارنة بين استخدام نموذج انحدار المربعات الصغرى الجزئية PLSR و انحدار المكونات الرئيسية PCR في العوامل المؤثرة عمى تمدد االسمنت** 

> **الهام عبد الكريم حسين** قسم أنظمة الحاسبات المعيد التقني / الموصل

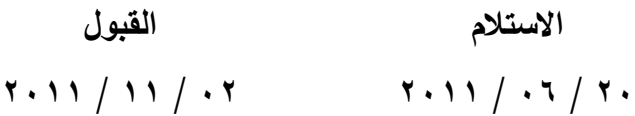

#### **Abstract**

 In this research, Two methods are used: Partial Least Squares Regression (PLSR) and Principal Components Regression (PCR) to build a model for autoclave cement on factors influnce on it. The comparison between these two methods is done by using two components for the PLSR and PCR, the plot of the fitted data shows that Partial Least Squares Regression represente the data better than Principal Components Regression, and  $R^2$  insures this result which is showen by the figure. After that, 10 variables are used to compare these methods, this comparison indicates that the two methods represente the data in the same way. The goal is inreducing the number of components used in the two methods to avoid Over- Fitting, then it is depended on cross- validation method, this method indicates that Partial Least Squares Regression method is more economic than Principal Components Regression.

**الممخص:**

في ىذا البحث تم استخدام طريقتي انحدار المربعات الصغرى الجزئية Least Partial Principal Components الرئيسية المكونات وانحدار) PLSR) Squares Regression PCR) Regression) في بناء نموذج تمدد الاسمنت على العوامل المؤثرة عليه، وقد تم مقارنة الطريقتين أوالً من خالل اخذ مكونين اثنين لكل من انحدار المربعات الصغرى الجزئية و انحدار

المكونات الرئيسية، بالاعتماد على رسم البيانات المطابقة فقد تبين ان انحدار المربعات الصغرى الجزئية يمثل هذه البيانات بطريقة أفضل من انحدار المكونات الرئيسية وان قيمة R $^2$  أكدت النتيجة التي تم التوصل الييا من خالل الرسم، ثم بعد ذلك تم استخدام عشرة متغيرات في مقارنة الطريقتين وتم التوصل إلى ان الطريقتين مثلتا البيانات تقريباً تمثيلاً متطابقاً، وبهدف اختزال عدد المكونات المستخدمة في الطريقتين وذلك لتجنب فرط المطابقة فقد اُعتمد عمى طريقة شرعية التقاطع Cross –Validation في هذا الاختزال الذي توضَحَ من خلال ذلك اقتصادية طريقة َ انحدار المربعات الصغرى الجزئية.

### **الهدف:**

إجراء مقارنة بين طريقتي PLSR , PCR ومن خلال النتائج تُحدد الطريقة الأفضل في بناء نموذج انحدار.

## **الجانب النظري**

### **-1 المقدمة**

ان تحميل االنحدار ىو تقنية إحصائية لعرض العالقة بين متغير معتمد يسمى متغير االستجابة Variable Response ومتغير مستقل واحد او أكثر تسمى بالمتغيرات التوضيحية وفي ،)Yan and Gang, 2009) Explanatory Variables or Predictors التنبؤية او حالة استخدام عدة متغيرات فان الب احث في ىذه الحالة يواجو مشكمة التعدد في التحميل الاحصائي لذلك فان هناك طرائق متعددة أُكتشفت للتخلص من هذه المشكلة ، إحدى هذه الطرائق ىو استبعاد بعض المتغيرات التنبؤية باستخدام طريقة تدريج الخطوة Stepwise او استخدام انحدار الحرف Regression Ridge وكذلك يمكن استخدام انحدار المكونات الرئيسية Regression Components Principal والتي يرمز ليا بـ PCR لمتخمص من ىذه المشكمة وطريقة اخرى قريبة من طريقة PCR ىي طريقة انحدار المربعات الصغرى الجزئية بـ لو رمز) Abdi, 2010) Partial Least Square Regression ُ والذي ي PLSR. ان PCR و PLSR ىما طريقتان لنمذجة متغير االستجابة عندما يكون لدينا عدد كبير من المتغيرات المستقلة وهذه المتغيرات تكون مرتبطة مع بعضها مكونة مشكلة الارتباط الخطي ، كلتا الطريقتين تعطي متغيرات مستقلة جديدة تعرف بالمكونات ، هذه المكونات تكون خطية متعامدة ومستقلة بعض ها عن البعض الآخر ، الاختلاف في الطريقتين هو ان طريقة PCR نكوّن المكونات الخطية لشرح التغيرات المشاهدة في المتغيرات المستقلة دون الأخذ بنظر الاعتبار

متغير الاستجابة، أما طريقة PLSR فإنها تأخذ بنظر الاعتبار متغير الاستجابة مما يؤدي الى الحصول عمى نموذج تنبؤي جيد من خالل عدة مكونات )2008 .Works Math).

## **-2 طريقة انحدار المربعات الصغرى الجزئية Regression Square Least Partial**

ان طريقة المربعات الصغرى الجزئية Square Least Partial والتي يرمز ليا بالرمز َ PLS <sup>ت</sup> خصائصيا من خالل تحميل المكونات الرئيسي م مِ ُ ىي تقنية ع ة Principal Analysis Components ويرمز ليا بالرمز PCA واالنحدار المتعدد Multiple Regression والذي يرمز لو بـ MR ىذا اذا كان لدينا متغير معتمد واحد ، كذلك اذا كان لدينا اكثر من متغير معتمد واحد فان طريقة انحدار المربعات الصغرى الجزئية مفيدة عندما نحتاج الى التنبؤ لمجموعة من المتغيرات المعتمدة عن طريق مجموعة كبيرة من المتغيرات المستقمة (2003 ,Abdi(، وىذه الطريقة ال تستعمل التباين المشترك بين المتغيرات التنبؤية عمى عكس PCA لذلك فان ىذا األسموب يعتبر منيع من مشكمة التعدد الخطي والتي تسمى في بعض استخدام ويمكن) Lin and Tsay, 2004) Curse of dimensionality بـ المصادر متغير معتمد واحد، عندىا تسمى الطريقة 1PLS او متغيرين معتمدين فتسمى عندىا الطريقة 2PLS) 2006 .,al et ,Rosipal(. اول من استخدم ىذه التقنية ىو العالم المتخصص بعمم الاقتصاد Herman Wold وذلك في العام ١٩٦٦ ثم أصبحت هذه الطريقة تستخدم في مجال الكيمياء عندما استخدميا الكيميائيون في تحميل تركيب عينة كيميائية ، كذلك استخدم PLS في مجال الكهرباء والحاسبات ولكنها في النهاية وُضِعت في اطار احصائي من قبل Friedman<br>. وذلك في العام 1993 (200 ,Abdi(.

ان الانحدار المتعدد الخط ي (MLR) يمكن استخدامه مع مجموعة من العوامل والتي من خلالها يمكن بناء نموذج يكون مناسبا " لتمثيل البيانات لكنه في الوقت نفسه غير مناسب لمتنبؤ، مثل ىذه الظاىرة تسمى فرط المطابقة او المطابقة المفرطة Fitting – Over. في مثل ىذه الحالة فعمى الرغم من وجود مجموعة م ن العوامل الظاىرة فان ىناك مجموعة من العوامل المستترة التي تُحسب في متغير الاستجابة. الفكرة العامة في PLS هي مشابهة للفكرة السابقة أي انيا محاولة انتزاع مجموعة من العوامل المستترة التي من خالليا يكون التفسير بقدر اكبر من العامل الظاىر ، بينما يتم نمذجة عامل االستجابة جيدا،ً وليذا السبب فان مختصر PLS يعني " structure latent to Projection يعني اإلسقاط إلى التركيب المستتر ,Tobias( (،2007 من ثم نمذجة العالقة بين ىذه المجموعة من المتغيرات المستترة، والفرضية في كل طرق PLS ىي ان البيانات المشاىدة تتولد بنظام أو عم لية تقاد بعدد قميل من المتغيرات

المستترة (2006 .,al et Rosipal (والتي تعرف عمى انيا تركيب خطي بين المتغيرات المفسرة ومتغيرات االستجابة (2009 .,al et Carrascal(، ويمكن توضيح طريقة PLS بالشكل التالي:

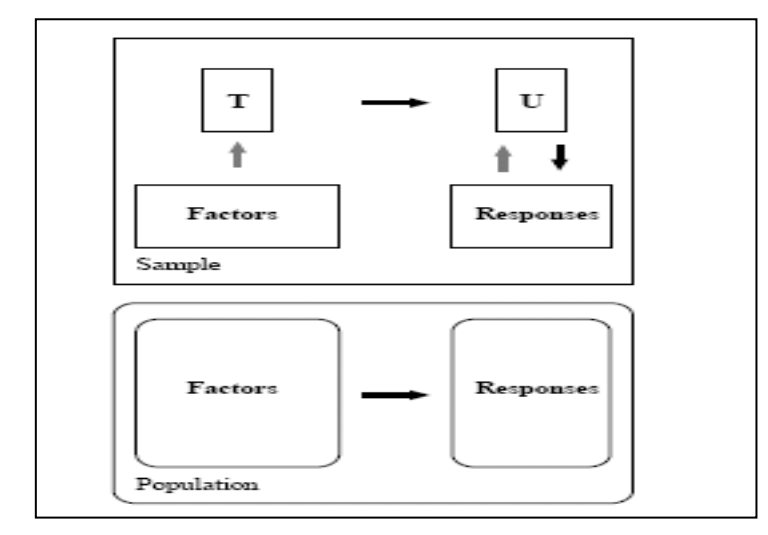

**الشكل رقم )1(: نموذج PLSR**

الشكل يعطينا خالصة تخطيطية لمطريقة، حيث ان اليدف العام ىو استعمال العوامل Factors لتتنبأ عن الاستجابات في المجتمع. ويتم هذا مباشرة عن طريق انتزاع متغيرات مستترة مثل  $\rm{T}$  و U من عوامل العينة واالستجابات ، وىذه العوامل المنتزعة T( وأيضاً تشير إلى x القياسية ( تستعمل لمتنبؤ عن U او y القياسية وىذه التنبؤات y تستعمل لبناء التنبؤات عن االستجابات . وفي السنوات الأخيرة كان الاهتمام من قبل الإحصائيين بإضافة خصائص إحصائية لـ PLS بطت ىذه الطريقة بطرق انحدار المكونات الرئيسية ُ حيث ر PCR وانحدار الحرف RR.

ان خوارزمية انحدار المربعات الصغرى ا لجزئية (Rosipal et al.,2006)و  $(Abdi, 2003)$  هي:

نفرض ان خوارزمية PLS خطية لتشكيل العالقة بين مجموعتين من المتغيرات تعرف الشكل التالي :  $\text{YCR}^{\text{M}}$  , XCR $\text{N}$  . ان  $\text{PLS}$  هي علاقة بين هاتين المجموعتين والتي تسمى متجهات قياسية score vectors، بعد اخذ عينة من المشاهدات من لكل من هاتين المجموعتين من المتغيرات . PLS يتألف من مصفوفة قياسية مثل X ذات بعد (N x n (بوسط صفر ومصفوفة قياسية مثل ${\rm Y}$  ذات بعد  ${\rm (n~x~M)}$  ذات وسط صفر وحسب المعادلتين التاليتين:

 $X = T P^{T} + E$  $Y = UQ^{T} + F$  $+ F$  (1) حيث ان:

U , T مصفوفتين قياسيتين تتضمنان متجيات مستترة Vectors Latent

**204**

6. 
$$
Q
$$
, P (R<sup>∗</sup> +  $P$   $N^*P$  (L)  $N^*P$  (L)  $N^*P$ 

H: مصفوفة البواقي. وبالتعويض عن U في المعادلة (١) ينتج:  $Y = T D Q^{T} + (HQ^{T} + F)$  $Y = TC^{T} + F^*$  (8) حيث ان:  $C^{T} = DQ^{T}$  (9) وىي مصفوفة ذات بعد M\*p وتمثل معامالت االنحدار. وان:  $F^* = HO^T + F$  $+ F$  (10) وتمثل مصفوفة البواقي. المعادلة )8( تمثل معادلة مبسطة لـ Y، تستخدم انحدار مجموع المربعات الصغرى الجزئية مع المتغيرات المتعامدة المتمثمة بالمصفوفة T واتي تضم المتجيات القياسية t بحيث ان:  $T^T$  $T = I$  (11) وان:  $C = Y<sup>T</sup>T$  $T \tag{12}$ مصفوفة ليست قياسية والتي يمكن الاستفادة منها في إعادة تعريف المعادلة (٨) بالاستفادة من المتغيرات الأصلية X وكما يلي:  $T = XW(P^TW)^{-1}$  (13) حيث ان P مصفوفة متجيات التحميل كما معرفة في المعادلة )1(، عندىا تصبح المعادلة )8( كما يلي:  $Y = X B + F^*$  (14) حيث ان B تمثل مصفوفة معامالت االنحدار وبالتعويض عن T:  $B = W (P^{T}W)^{-1}C^{T}$  $(15)$ ربالتعويض عن المعادلة (4) وعن  $\mathrm{P}^{\mathrm{T}}$  في المعادلة  $\mathrm{C}^{\mathrm{T}}$  وعن  $\mathrm{C}^{\mathrm{T}}$  في المعادلة (٨) ينتج:  $B = X<sup>T</sup>U(T<sup>T</sup> XX<sup>T</sup> U)<sup>-1</sup> T$  $T Y$  (16)  $\rm \dot{Y}$  إذن تصبح معادلة انحدار مجموع المربعات الصغرى الجزئية  $\rm PLSR$  لتقدير القيمة  $\rm \dot{Y}$  $\hat{Y} = XB$  $= T T^{T} Y$  (17) وبالتعويض عن  $\mathrm{T}^{\mathrm{T}}\mathrm{Y}$  التي نحصل عليها من المعادلة (٨) ينتج:  $\hat{Y} = T C^{T}$  (18)

 $\mathbf{y} \cdot \mathbf{y}$ 

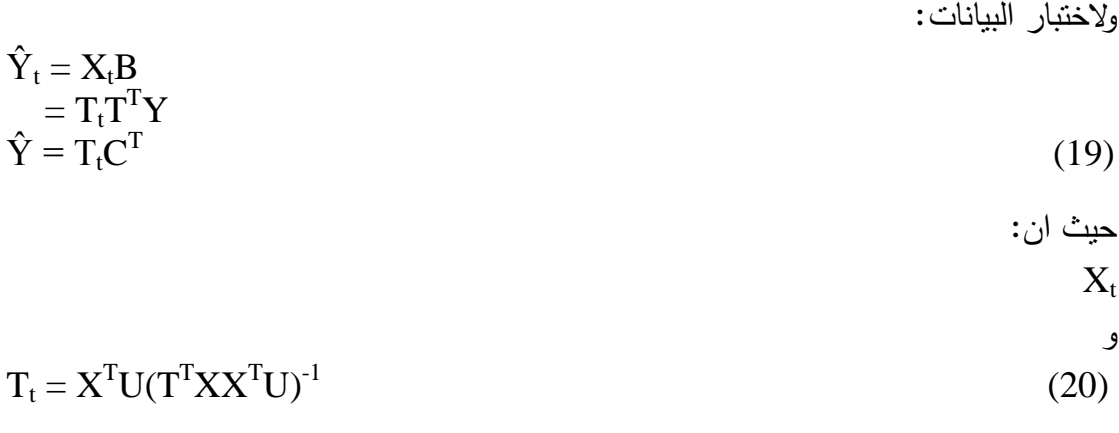

تمثلان مصفوفتان لاختبار البيانات والمتجهات القياسية على التوالي.

# **شرعية التقاطع Validation – Cross**

يمكن تعريف شرعية التقاطع على انها وسيلة إحصائية لتقييم ومقارنة خوارزميات التعلم، وذلك بتقسيم البيانات الى قسمين ، القسم األول يستخدم في تعميم learn او تدريب train النموذج والقسم الثاني يستخدم لشرعية ا لنموذج model the validate et Refaeilzadeh( .al., 2008)

(χi1, χi2, ..., χjp) متغير استجابة معين وان معنى من  $\chi_{\rm i}$  ،..,  $\chi_{\rm j2}$  ،..,  $\chi_{\rm j1}$  ، متماهدات انحدار عليه يمكن كتابة هذه المشاهدات كما في المصفوفة التالية :

$$
(y_{i}, X) = \begin{pmatrix} y_{1} & \chi_{1,1} & \chi_{2,2}... \chi_{1,p} \\ y_{2} & \chi_{2,1} & \chi_{2,2}... \chi_{2,p} \\ \vdots & \vdots & \ddots & \vdots \\ y_{n1} & \chi_{n1,1} & \chi_{n1,2}... \chi_{n1,p} \\ \end{pmatrix}
$$
 (21)

حيث ان *n <* 1*n <* .1 ان طريقة شرعية التقاطع ىي اختيار 1n من البيانات المكونة .............. من n من المشاهدات لبناء نموذج انحدار ، وتستخدم البيانات المتبقية n-n<sub>1</sub> لاختبار النموذج، حيث ان البيانات 1n تعتبر كعينة تعمم ، والبيانات المتبقية 1n-n تمثل عينة اختبار . ألختبار النموذج، تستخدم البيانات المتبقية 1n – n، ويتم حساب مجموع مربعات اخطاء التنبؤ sum errors prediction square of كمعيار لالختبار، وحسب المعادلة:  $y_1$   $y_2$ ,  $y_3$ ,  $y_4$ ,  $y_5$ ,  $y_6$ ,  $y_7$ ,  $y_8$ ,  $y_9$ ,  $y_1$ ,  $y_2$ ,  $y_3$ ,  $y_4$ ,  $y_5$ ,  $y_7$ ,  $y_8$ ,  $y_9$ ,  $y_1$ ,  $y_2$ ,  $y_3$ ,  $y_4$ ,  $y_5$ ,  $y_6$ ,  $y_7$ ,  $y_8$ ,  $y_9$ ,  $y_1$ ,  $y_2$ ,  $y_3$ ,  $y_4$ ,  $y_5$ ,  $y_7$ 

$$
\sum_{i=n+1}^{n} (y_i - \hat{y}_i)^2
$$
 (22)

حيث ان  $\hat{\gamma}_i$  تمثل القيمة المتنبأ بها من نموذج الانحدار من المجموعة الاولى من البيانات وهي <sup>1</sup>n. الفكرة من استخدام ىذه الطريقة الختبار النموذج ىي اذا كان نموذج المعممات يالئم البيانات ككل فان ذلك سيؤدي الى الحصول عمى قيمة صغيرة من مجموع مربعات خطأ التنبؤ لمبيانات المتبقية 1n-n.

ويمكن استخدام مجموع مربعات الخطأ error square of sum أيضاً كمعيار لالختبار. باإلمكان تعديل الطريقة السابقة وذلك باالختيار العشوائي لمجموعة جزئية subset من البيانات التي لدينا حجميا v لمالئمة نموذج االنحدار، ثم تستخدم البيانات المتبقية v-n لحساب خطأ التنبؤ، ويمكن إجراء ىذه العممية من االختيار العشوائي لـ k من المرات وفي كل مرة يتم حساب مقدر estimate النموذج β باقل خطأ ممكن مثل β**<sup>k</sup>** ,... **<sup>3</sup>**β , **<sup>2</sup>**β **1**,β**،** بعد تقدير ىذه المقدرات، نستخدم معدل ىذه التقديرات وكما يمي:

$$
\beta = \frac{1}{k} \sum_{i=1}^{k} \beta_i
$$
 (23)

هذا المعدل يمكن اعتباره كمقدر لمعلمات الانحدار ، ولاختبار مستخدم معدل أخطاء  $\sim$ النتبؤ، وهذا المعدل يعتبر كمعيار لتشخيص نموذج الانحدار . هذا الأسلوب يسمى شرعية تقاطع الطبقات v validation – cross fold-v وىذه الطريقة تعتبر أفضل من طريقة شرعية التقاطع لطبقة واحدة كما في عينة التعمم . تستخدم شرعية التقاطع عندما تتحقق المعادلة +20P2>=n، حيث ان p عدد المعلمات في نموذج الانحدار (2009 ,Xin , et al., 2009).

# **الجانب العممي:**

لموصول الى اليدف من البحث من حيث إيجاد الطريقة األفضل بين PLSR و PCR في بناء نموذج انحدار باالعتماد عمى عدة معايير، فقد اُخذت بيانات من معمل سمنت بادوش للفترة من كانون االول / 2003 ولغاية حزيران / 2004 والمبينة بالممحق A، مع االخذ بنظر االعتبار شير الصيانة الذي صادف في شير كانون الثاني / 2004 والذي توقف فيو انتاج اإلسمنت.

ان االسمنت يتكون من بعض المواد األساسية المتوافرة بصورة طبيعية من الحجر والرمل والجص وبعض الإضافات الأخرى اثناء عملية التصنيع التي تتضمن مواد تعمل على التغلب

عمى بعض المشاكل الفنية ومواد لزيادة بياض االسمنت . يمتمك االسمنت خواص كيميائية وفيزيائية ، حيث ان الخواص الكيميائية تتمثل بالمواد الكيميائية المتوفرة في المواد االولية لالسمنت من الحجر والرمل والجص مثل ثالث اوكسيد الكبريت 3So واوكسيد المنغنيسيا Mgo وثنائي اوكسيد السيليكون  $_2$ Sio واوكسيد الكالسيوم Cao … الخ وهي تمثل المدخلات Inputs، اما الخواص الفيزيائية فتشمل النعومة والتصمب والتمدد والمتانة بالنسبة لالسمنت وىي تمثل المخرجات Outputs( نيفيل . 1985(. ويجب أن تحقق ىذه المواد النسب المسموح بيا والموضوعة من قبل بعض الدول الصناعية وتعتبر مواصفات عالمية والتي تؤثر عمى جودة االسمنت . وكل مادة من المواد الكيميائية تؤثر بشكل مباشر او غير مباشر عمى الخواص الفيزيائية للاسمنت من النعومة والتصلب والتمدد والم تانة. بعد الانتهاء من إنتاج الاسمنت، يتم قبل تعبيقَ في الأكياس بأخذ عينات منه لإجراء عدد من الفحوصات للتأكد من جودته ، من هذه الفحوصات عمى سبيل المثال: فحص نعومة االسمنت، فحص مقدار التمدد الذي يجب أن يكون قليلاً في كل الحالات. والمسرؤول عن تمدد الإسم<u>نت</u> هو أكسيد الكلسيوم الحر (الكلس الحر ) أو أكسيد المغنزيوم، ولذا يجب أن تكون نسبة هذين الأكسيدين قليلة لا تؤثر في تمدد الـ الإسمنت . وحددت المواصفة البريطانية نسبة أكسيد المغنزيوم بـ %4 حداً أعظميا،ً أما نسبة أكسيد الكمسيوم الحر ِ يجب ألا تزيد على ١.٥%، ان أي زيادة في التمدد عن الحد المسموح به سيؤدي ذلك الى حدوث تشققا ت في الخرسانة المستخدمة في البناء مع مرور الزمن ، ويقاس التمدد بجياز »لوشاتولييو « Chatelier Le باستعمال مالط إسمنتي قياسي . ويجب أال تزيد ثخانتو عمى • (مم، كذلك فحص التصلب للاسمنت الذي يُعرف على انه الفترة التي تمر مابين إضافة المياه الى الاسمنت الجاف الى ال لحظة التي تفقد فيها الخلطة ليونتها . إضافة إلى فحوصات أخرى تُجرى على الاسمنت ليست موضوع بحثنا (الموسوعة العربية السورية. ٢٠١١)

تتضمن البيانات قيد البحث عشرة متغيرات حيث تمثل المدخالت الكيميائية وىي كما يلي مع رموزها : ثالث اوكسيد الكبريت SO3، الفقدان بالحرق L.O.I، مواد غير قابلة للذوبان R.In، معامل االشباع الجيري F.S.L، ثنائي اوكسيد السيميكون 2SiO، اوكسيد االلمنيوم <sup>3</sup>O2AL، اوكسيد الحديديك 3O2Fe، اوكسيد الكالسيوم CaO، اوكسيد المغنيسيوم MgO، والكمس الحر FrL، اما المخرجات الفيزيائية فتمثل تمدد االسمنت Autoclave. البيانات المذكورة يمكن تمثيميا بالشكل التالي:

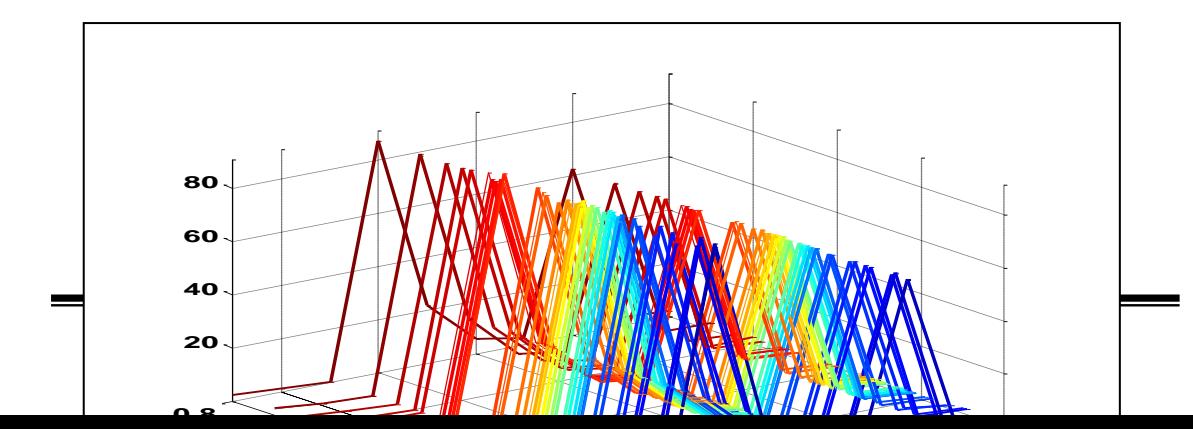

### **الشكل رقم )2(: بيانات االسمنت من المتغيرات المفسرة ومتغير االستجابة**

حيث ان محور )independent )يمثل تسمسل المتغيرات التنبؤية وعددىا 10 متغيرات ومحور )dependent )يمثل قيمة تمدد االسمنت ، بينما يمثل المحور العمودي الثالث قيمة المتغيرات التنبؤية، حيث ان كل قيمة من قيم تمدد الاسمنت يقابلها ) (١٠) قيم، كل قيمة منها تمثل قيمة واحدة من قيم المتغيرات التنبؤية. وكما في المثال التالي:

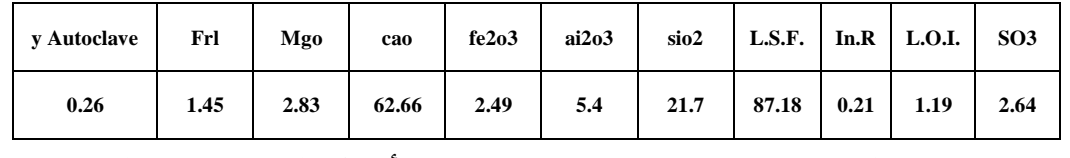

رقد تم الاعتماد على برنامج Matlab 2011 في رسم الأشكال المستخدمة في البحث وإيجاد النتائج.

نحتاج إلى عدد من المكونات لمالئمة البيانات بشكل كافي وواحدة من ىذه الطرق السريعة لاختيار عدد المكونات هو رسم نسبة التبايين الممفسرة من متغير الاستجابة كدالة لعدد المكونات وكما في الرسم أدناه:

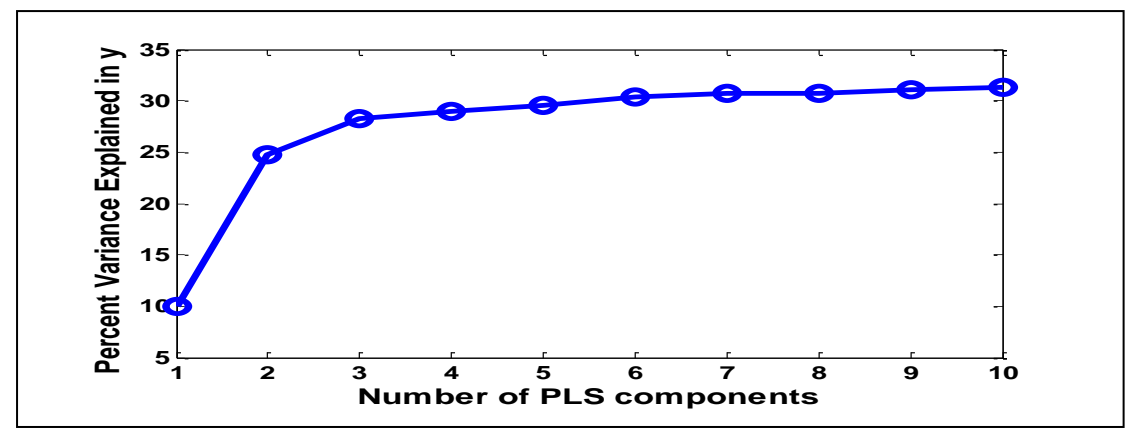

**الشكل رقم )3(: نسبة التباين المفسرة لمشاهدات y لعشرة مكونات من مكونات PLS** حيث يتبين من الشكل ان المكون الثاني من مكونات PLS يشرح معظم التباين في مشاىدات y  $\rm PLSR$  وقيمة MSE وقيمة  $\rm R^2$  وقيمة R $^2$  وقيمة البي قيمة  $\rm R^2$  وقيمة ع

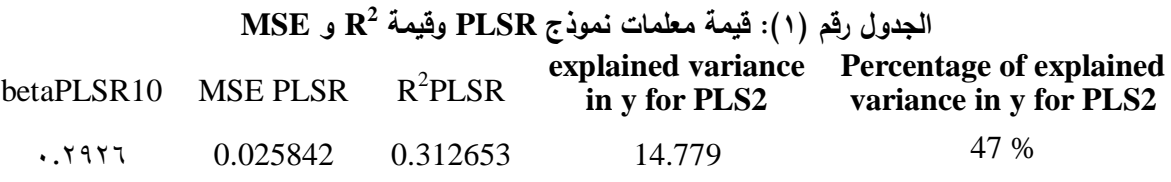

والشكل التالي يبين البواقي لمتغير y

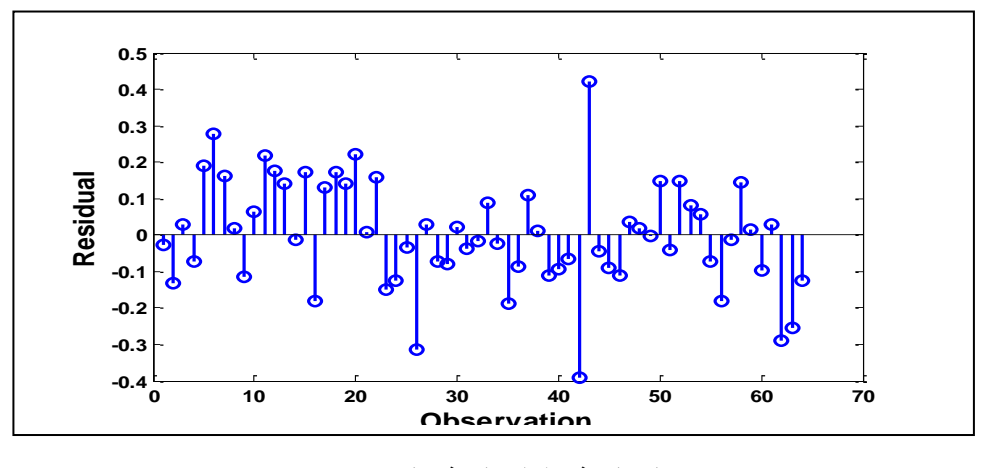

**الشكل رقم )4(: البواقي لمتغير y**

عملياً فان اختيار عشرة متغيرات في بناء نموذج يعتبر عدد كبير نسبياً لذلك سوف يُلجأ إلى مكونين رئيسيين بعد ان نعمل عمى تحويل بيانات المتغيرات التنبؤية إلى الحالة القياسية في بناء PCR وكذلك PLSR واج ارء المقارنة بينيما.

لجعل نتائج PCR سيمة التفسير من ناحية البيانات األصمية ، تحول إلى معامالت انحدار للبيانات الأصلية . ثم نعمل على مقارنة البيانات المطابقة لمتغير الاستجابة لكل من PCR ,PLSR الذي يتوضح ذلك من خالل الشكل التالي:

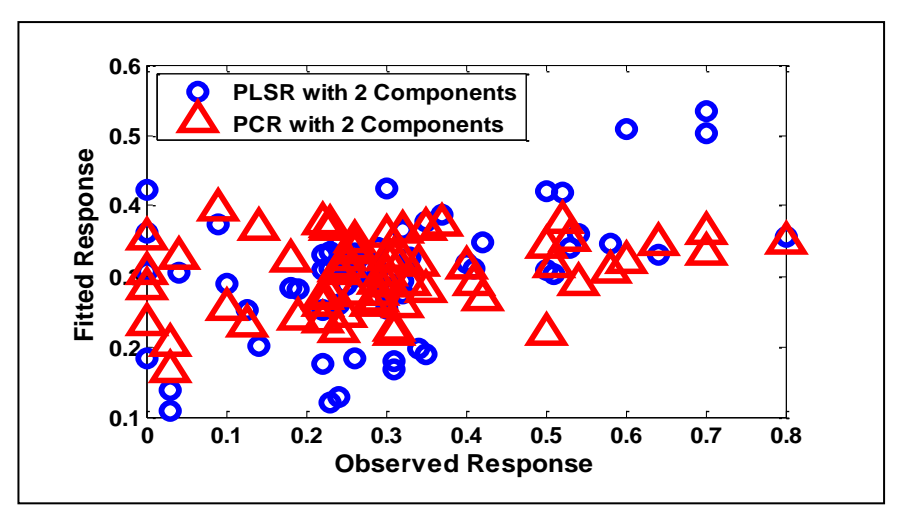

**الشكل رقم )5(: مقارنة بين المشاهدات األصمية مع البيانات المطابقة لكل من PCR وPLSR بمكونين اثنين** 

من الشكل يتبين ان االنتشار لقيم المطابقة لكل من PCR ,PLSR تقريباً مختمفة، حيث ان االنتشار بالنسبة لممشاىدات حسب PLSR أفضل من PCR لمكونين اثنين ويتبين ذلك من : خلال احتساب قيمة PLSR, PCR كما في الجدول

> **2 الجدول رقم )2(: قيم R لكل من PLSR و PCR**  $R^2$ Method PLSR 0.2477 PCR 0.0832

من الجدول رقم (٢) يتبين ان قيمة PLSR 1 R<sup>2</sup> هي اكبر وأفضل من نفس القيمة بالنسبة لـ PCR، كمقياس عام لقيمة  $\mathrm{R}^2$  فان هذه ال $\mathrm{i}$ يقية بالنسبة للطريقتين غير مقبولة حيث ان نسبة %24 قميمة جدا لتمثيل نموذج معين، لكن اليدف من البحث ىو لتبيان ان PLSR أفضل من PCR ويوجد فرق بينيما.

و يتوضح من الشكميين التاليين بصورة اكبر ان انتشار المشاىدات المطابقة بالنسبة لطريقة PLSR أفضل بكثير من انتشار المشاىدات نسبة الى طريقة PCR:

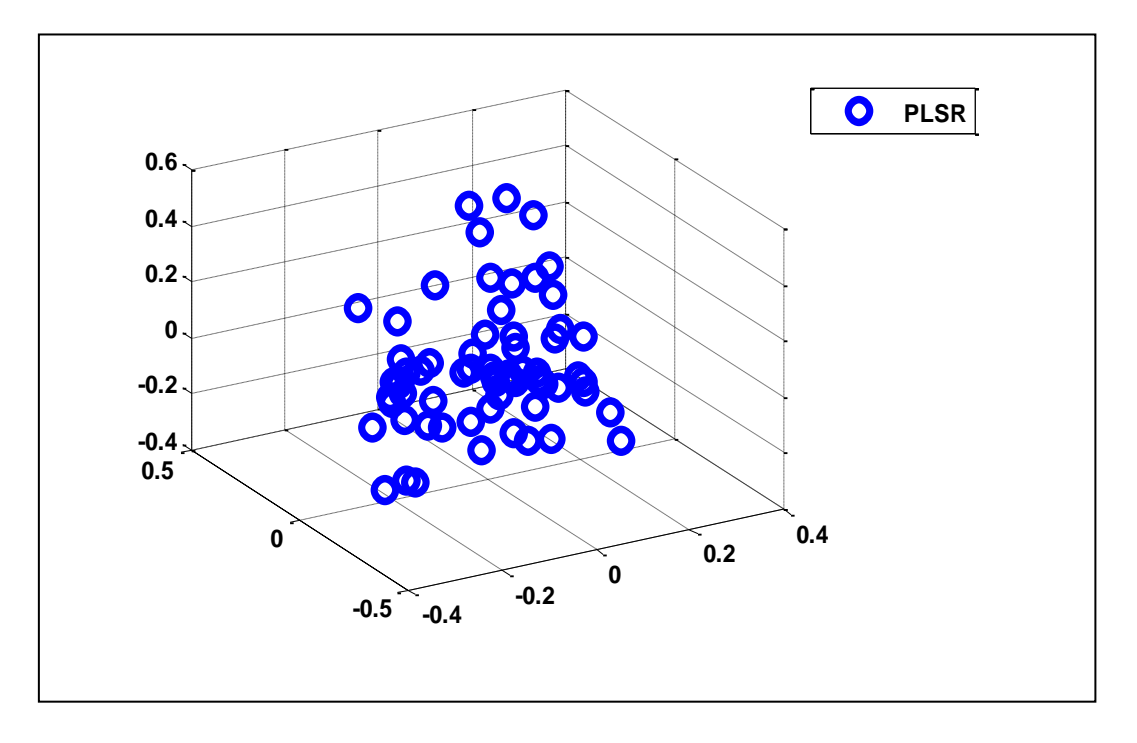

**الشكل رقم )6(: البيانات المطابقة لطريقة PLSR**

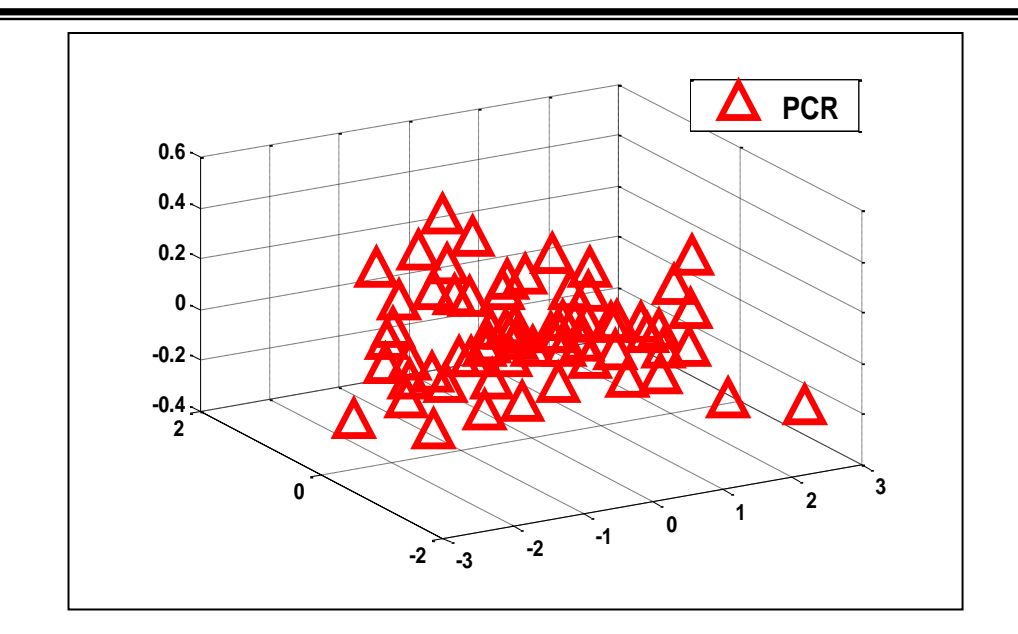

**الشكل رقم )7(: البيانات المطابقة حسب طريقة PCR**

حيث يتبين من الشكمين )6( و )7( ان النقاط منتشرة بشكل متقارب حسب PLSR بينما النقاط حسب PCR أكثر انتشا اًر.

اما الطريقة الثانية لممقارنة بين PCR ,PLSR ىي برسم متغير االستجابة ضد المكونان اللذان تبين من خلال الشكل (٣) ان المكون الثاني فسر معظم التباين الكلي هذا المكون على الرغم من انه الافضل في التفسير لمشاهدات y يتبين ان المكون الاول هو الافضل في تفسير التباين لمشاىدات المتغيرات التنبؤية في نموذج PLSR منو في PCR، كما ىو واضح في الشكل رقم (٨):

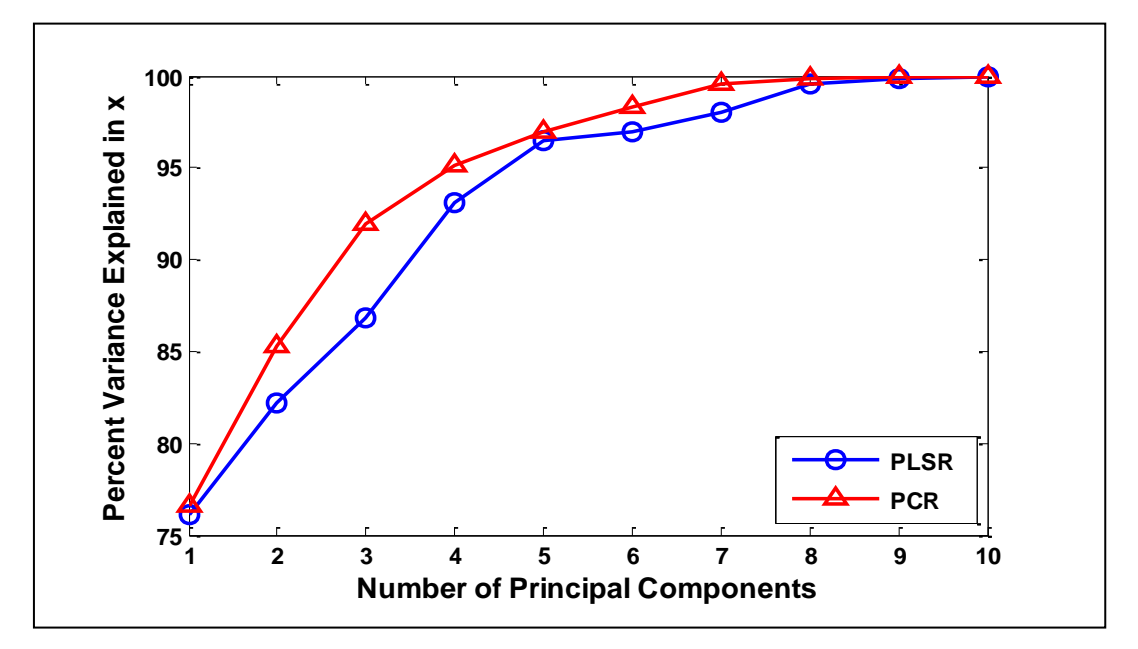

**الشكل رقم )8(: عدد المكونات المفسرة لنسبة التباين في المتغيرات المستقمة لكل من PLSR و PCR**

**213**

وهذه التباينات موضحة في الجدول رقم (٣):

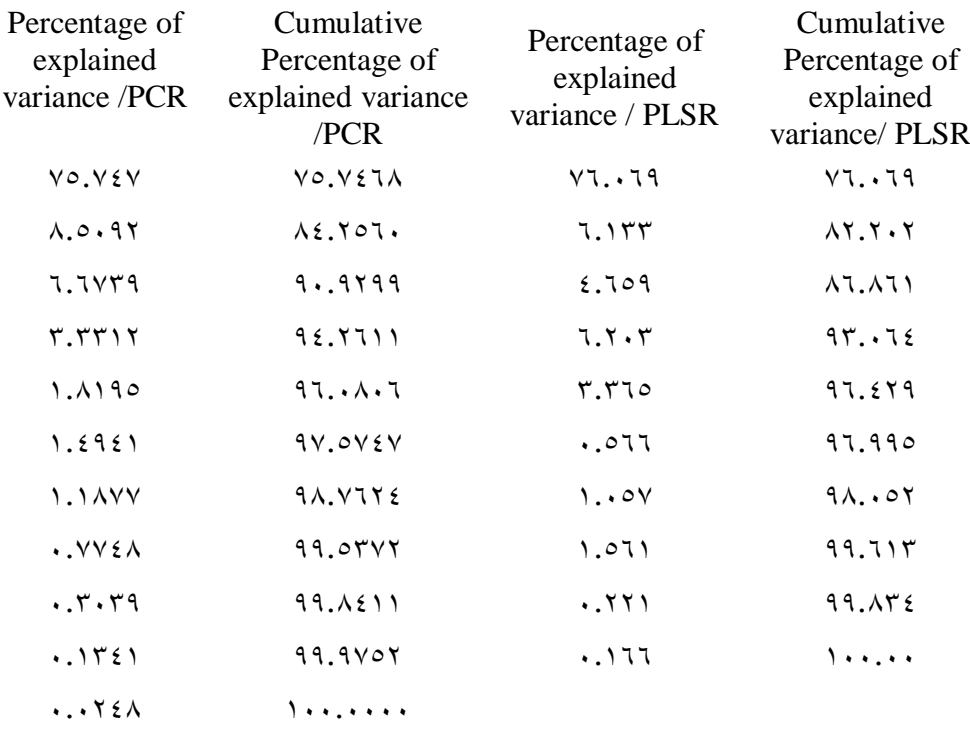

**الجدول رقم )3(: قيم التباينات المفسرة لكل من PLSR و PCR**

الشكل رقم (0) بين ان المطابقة لمكونين اثنين كان أفضل عند استخدام PLSR منه عن PCR، والشكل التالي يبين االختالف في البواقي لمطريقتين عند استخدام المكونات العشرة:

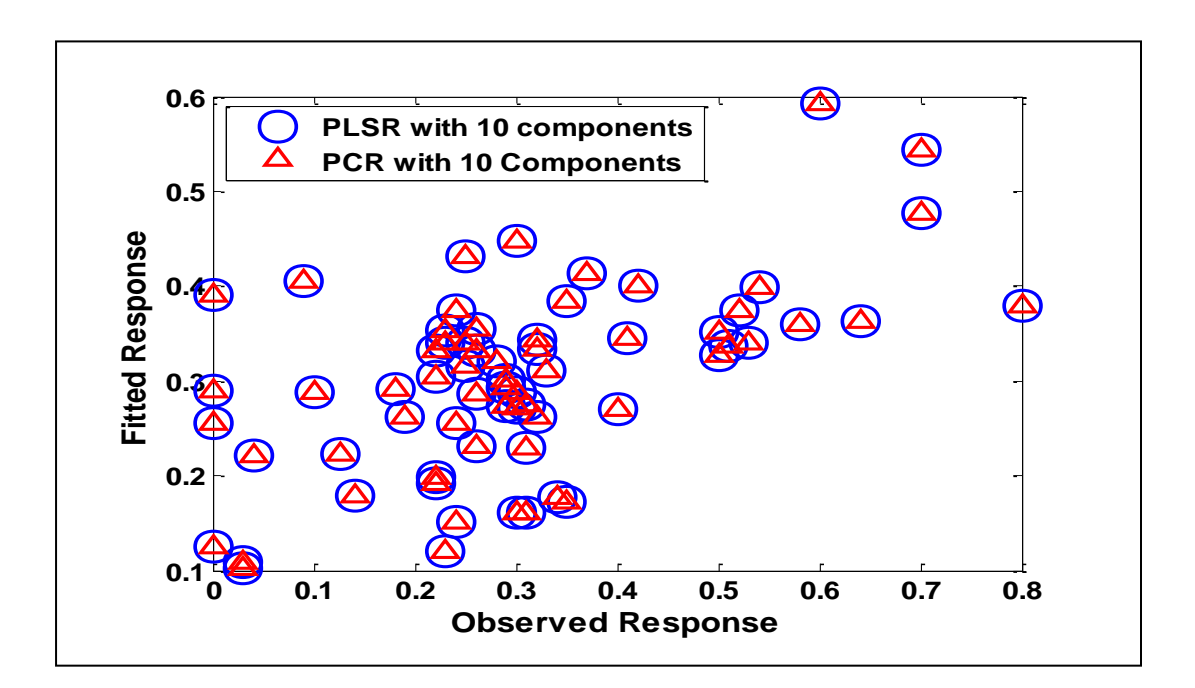

**الشكل رقم )9(: البيانات المطابقة لعشرة مكونات لكل من PLSR و PCR**

عند مقارنة الشكل رقم (٩) بالشكل رقم (٥) يتبين ان المطابقة لعشرة مكونات افضل من المطابقة لمكونين اثنين أي ان البواقي اقل في حالة استخدام المكونات العشرة من استخدام مكونين اثنين.

يبين الشكل رقم )9( ان كمتا الطريقتين PLSR و PCR تقريباً متقاربتان في المطابقة ، مع هذا فان اختيار عشرة متغيرات هو اختيار عدد كبير نسبياً لذلك يمكن اللجوء الى طريقة بسيطة لتحديد اقل عدد من المكونات مع تقميل الخطأ ، وىذه الطريقة ىي طريقة – Cross .Validation

**اختيار عدد المكونات باستخدام Validation-Cross:**

من المعتاد اختيار عدد من المكونات لتقليل الخطأ المتوقع عندما يتنبأ لمتغير الاستجابة باستخدام المتغيرات المستقمة . ان استخدام كمية كبيرة من المكونات قد يؤدي الى نتيجة مقبولة في مطابقة البيانات لكن ىذا يقود إلى المطابقة المفرطة Fitting-Over لذلك فان -cross validation ىي إحدى الطرق اإلحصائية الختبار عدد المكونات في PLSR و PCR. ىذه الطريقة تجنبنا فرط المطابقة وذلك بحساب MSEP لكل من PLSR وPCR وحسب ما مبين في الشكل التالي:

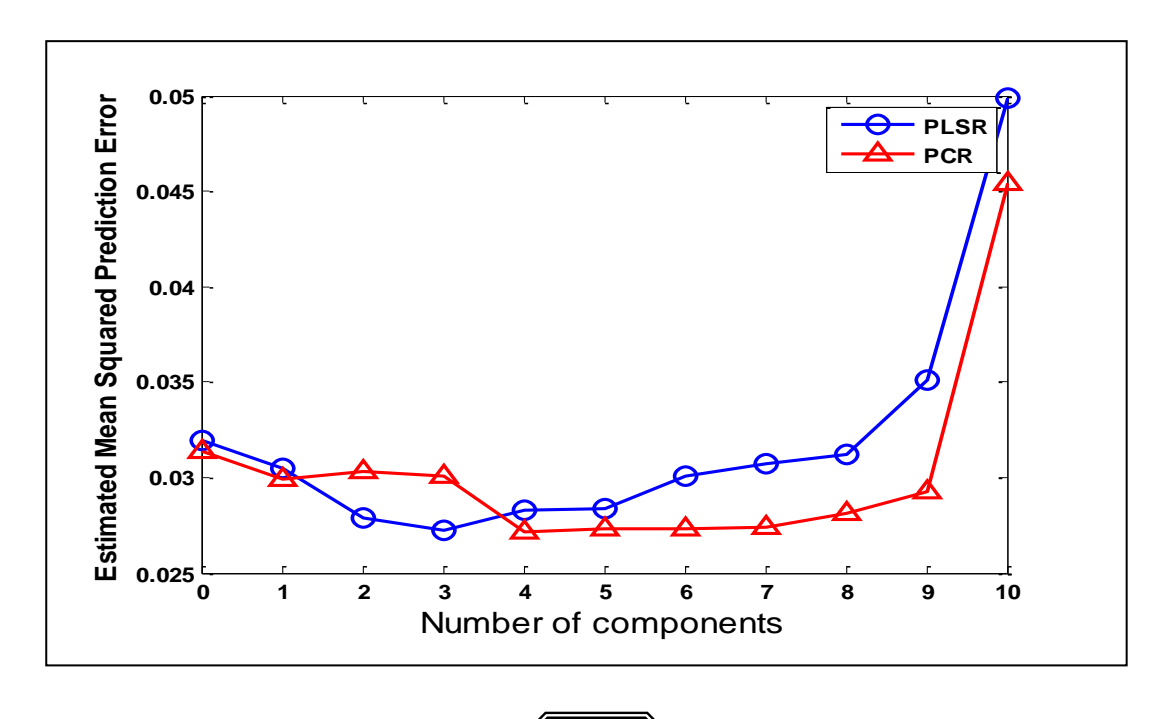

**الشكل رقم )10(: قيم MSEP لكل من PLSR و PCR**

والجدول رقم )4( يبين قيم MSEP المعروضة في الشكل رقم )10(:

| <b>MSEP - PLSR</b> | $MSEP - PCR$                                        |
|--------------------|-----------------------------------------------------|
| 0.0317             | $\cdots$ $\mathsf{r}\mathsf{r}\mathsf{y}\mathsf{y}$ |
| 0.0301             | $\cdots$ $r \mid$ 9                                 |
| 0.0285             | $\cdots$ $\mathsf{YY}$ $\epsilon$                   |
| 0.0276             | $\cdot \cdot$ $\cdot$ $\cdot$ $\cdot$               |
| 0.0285             | $\cdots$ YVE                                        |
| 0.0293             | $\cdot$ . $\cdot$ $\tau$ $\wedge$                   |
| 0.0304             | $\cdots$                                            |
| 0.0316             | $\cdots$                                            |
| 0.0317             | $\cdots$                                            |
| 0.0376             | $\cdots$                                            |
| 0.0449             | $\cdots$ o $\cdot$ $\cdot$                          |

**الجدول رقم )4(: قيم MSEP لكل من PLSR و PCR**

من الشكل )10(

والجدول (٤) يتبين ان الخطأ بالنسبة الى طريقة PLSR يقل عند المكون الثالث بينما هذا الخطأ يقل في حالة PCR عند المكون الرابع ، وبما ان اليدف دائما ىو استخدام اقل عدد ممكن من المكونات وبأقل خطأ ىذا يعني ان النتائج التي ت م التوصل ليا ان المكونات المستخدمة حسب PLSR ىي أكثر اقتصادية من PCR. ويمكن رسم كل من المكونات الثالثة بالنسبة إلى PLSR والمكونات األربعة بالنسبة إلى PCR والتي تبين قوة كل مكون في PLSR و PCR اعتماداً عمى المتغيرات األصمية واتجاىيا. وكما في الشكمين التاليين:

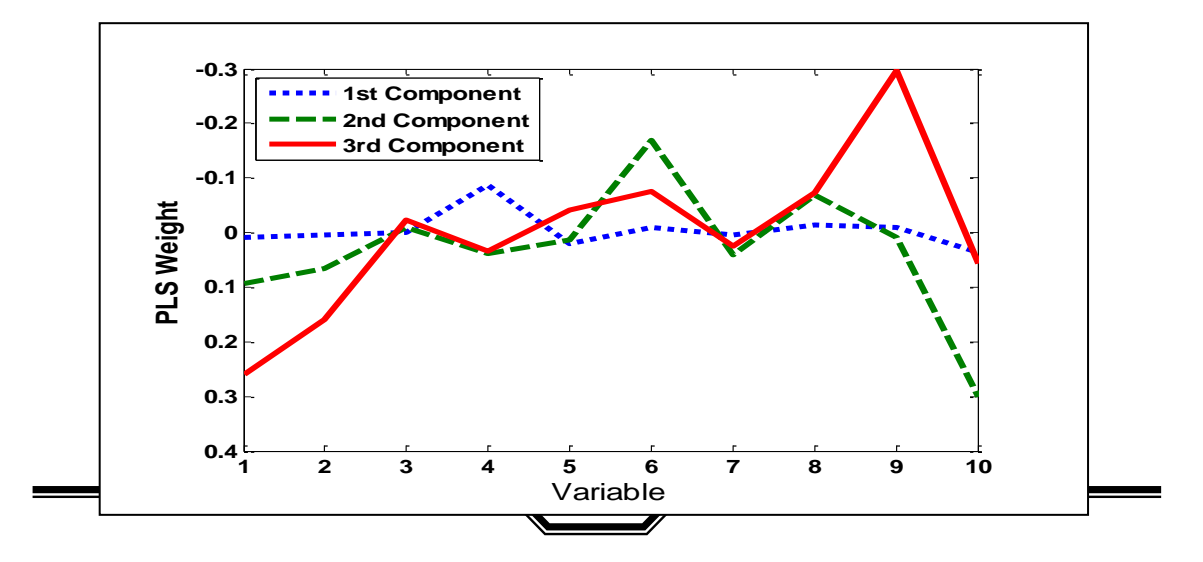

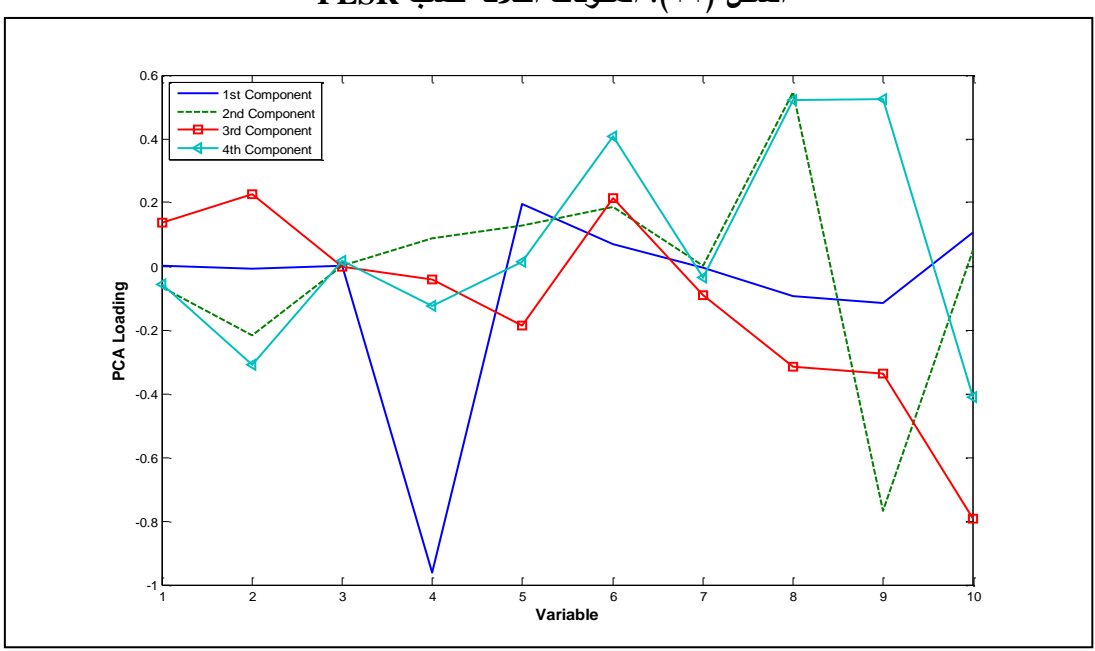

**الشكل )11(: المكونات الثالثة حسب PLSR**

**الشكل رقم )12(: المكونات األربعة حسب PCR**

**االستنتاجات:**

في ىذا البحث تم تطبيق PLSR و PCR عمى البيانات المأخوذة من معمل االسمنت وقد تم التوصل إلى استنتاجات:

- **1(** بدايةً تم مقارنة الطريقتين بعد اخذ مكونين اثنين لكل من PLSR و PCR وقد تبين من خلال الرسم بعد مقارنة المشاهدات الأصلية مع البيانات المطابقة ان PLSR أفضل من .PCR
- **2(** تم مقارنة الطريقتين المذكورتين بمكونين اثنين من خالل قيمة R 2 حيث ان: R <sup>2</sup> R وان PLSR = 0.2477 <sup>2</sup> PCR = 0.0832 مما يدل عمى ان PLSR يمثل المشاىدات األصمية بطريقة أفضل مما يمثميا PCR بمكونين اثنين.
	- **3(** بعد استنتاج ان طريقة PLSR أفضل من PCR بمكونين اثنين فقد تم مقارنة الطريقتين بعد اخذ عشرة مكونات، ومن خالل النتائج تم استنتاج ان كال الطريقتين تمثالن البيانات الأصلبة تمثيلاً متقارباً بعد مقارنتها بالببانات المطابقة.

**4(** ولتجنب مشكمة فرط المطابقة والن اليدف ىو الحصول عمى نموذج بأقل عدد مكن من المكونات وبأقل خطأ ممكن وباالعتماد عمى طريقة Validation – Cross فقد تم استنتاج ان اختيار ثالثة مكونات حسب PLSR أفضل من اختيار أربعة مكونات حسب PCR وذلك اعتماداً عمى مقياس MSEP.

**المصادر:**

- **1(** أي. ام. نيفيل (1985): "خواص الخرسانـة"، ترجمــة الميندس حقـي إسماعيل محمد الجنابي، مدرس مساعد، المعيد الفني في البصرة، حقوق الطبع والنشر محفوظة لمؤسسة المعاىد الفنية.
	- **2( هيئة الموسوعة العربية السورية. دمشق.** com.ency-arab.www // :http
- **3)** Abdi, Herve; 2003: "Partial least squares (PLS) Regression", The university of Texas at Dalla, USA.
- **4)** Abdi, Herve; 2010: "Partial least squares Regression and projection on latent structure regressioion (PLS regression)". School of Bahaviorall and Brain Sciences, USA.
- **5)** Carrascal, Luis M., Galvan, Ismael and Gordo, Oscar, 2009: "Partial least squares Regression as an alternative to current regression methods used in ecolohy". Journal compilation Oikos 118: 681- 690.
- **6)** Lin, Jin-Lung, Tsay, Ruey S. (2004): "Comparisons of forecasting method with many predictors" Department of Finance, National DongHwa University and Graduate School of Business, University of Chicago.
- **7)** MathWorks, Inc., 2008. [www.mathworks.com](http://www.mathworks.com/) / trademarks.
- 8) Refaeilzadeh, Payam, Tang, Lei, Liu, Huan, 2008: "Cross Validation", Arizona State University.
- **9)** Rosipal, Roman, Krarner, Nicole, 2006: "Over view and recent advances in partial least squares". Springer-Verlag Berline Heidelberg, Germany.
- **10)** Tobias, D. Randall, 2007: "An Introduction to partial least squares regression", SAS Institute Inc., Cary, NC.
- **11)** Yan, Xin, Gang Su, Xiao, 2009: "Linear Regression Analysis, Theory and Computing". puplished by world scientific puplishing. Co. Pte. Ltd, London.

| t              | $\mathbf y$<br>Autoclave | Frl              | Mgo            | cao   | fe2o3 | ai2o3 | sio <sub>2</sub> | L.S.F. | In.R | L.O.I.       | SO <sub>3</sub> |
|----------------|--------------------------|------------------|----------------|-------|-------|-------|------------------|--------|------|--------------|-----------------|
| $\mathbf{1}$   | 0.26                     | 1.45             | 2.83           | 62.66 | 2.49  | 5.4   | 21.7             | 87.18  | 0.21 | 1.19         | 2.64            |
| $\overline{2}$ | 0.24                     | 1.68             | 3.03           | 61.85 | 2.5   | 5.43  | 21.59            | 88.41  | 0.21 | 1.25         | 2.54            |
| 3              | 0.26                     | $\mathbf{1}$     | 2.7            | 62.4  | 2.44  | 5.47  | 21.72            | 88.76  | 0.2  | 1.21         | 2.45            |
| $\overline{4}$ | 0.26                     | 1.87             | 2.51           | 62.92 | 2.46  | 5.89  | 21.98            | 86.5   | 0.2  | 1.02         | 2.54            |
| $\mathfrak{S}$ | 0.53                     | 1.75             | 2.94           | 62.5  | 2.42  | 5.65  | 21.86            | 86.81  | 0.21 | 1.08         | 2.65            |
| 6              | 0.64                     | 1.75             | 2.7            | 62.23 | 2.44  | 5.83  | 21.79            | 86.98  | 0.2  | 1.08         | 2.64            |
| $\tau$         | 0.34                     | 1.15             | 2.9            | 62.37 | 2.4   | 5.68  | 21.8             | 87.73  | 0.2  | 0.72         | 2.52            |
| $8\,$          | 0.33                     | 1.83             | 2.82           | 62.69 | 2.42  | 5.37  | 21.75            | 88.34  | 0.2  | 0.79         | 2.53            |
| 9              | 0.22                     | 1.82             | 2.71           | 62.69 | 2.45  | 5.04  | 21.62            | 89.73  | 0.21 | 0.79         | 2.52            |
| 10             | 0.41                     | 1.7              | 2.71           | 63.01 | 2.48  | 5.38  | 21.72            | 88.16  | 0.23 | 0.79         | 2.87            |
| 11             | 0.58                     | 1.95             | 2.96           | 62.69 | 2.57  | 5.46  | 21.99            | 87.94  | 0.2  | 0.64         | $2.5$           |
| 12             | 0.35                     | 1.38             | 3.2            | 63.12 | 2.4   | 5.86  | 21.43            | 88.51  | 0.21 | 1.22         | 2.56            |
| 13             | 0.54                     | 1.9              | 3.3            | 62.28 | 2.56  | 5.47  | 21.47            | 88.77  | 0.2  | 1.14         | 2.67            |
| 14             | 0.29                     | 1.88             | 3              | 62.47 | 2.4   | 5.86  | 21.34            | 88.44  | 0.2  | 1.2          | 2.58            |
| 15             | 0.51                     | 1.45             | 2.83           | 62.25 | 2.44  | 5.4   | 21.7             | 87.91  | 0.2  | 1.19         | 2.64            |
| 16             | 0.04                     | 1.97             | $\mathfrak{Z}$ | 62.35 | 2.4   | 5.94  | 21.9             | 87.53  | 0.2  | 0.7          | 2.15            |
| 17             | 0.4                      | $\sqrt{2}$       | 2.79           | 62.84 | 2.44  | 5.79  | 21.92            | 87.69  | 0.2  | 1.41         | 1.99            |
| 18             | 0.5                      | 2.3              | 3.24           | 62.69 | 2.5   | 5.38  | 22.16            | 87.16  | 0.21 | 0.87         | 2.12            |
| 19             | 0.3                      | 1.78             | 3.01           | 62.84 | 2.43  | 5.48  | 22.02            | 87.96  | 0.21 | 0.75         | 1.99            |
| 20             | 0.7                      | 2.68             | 3.01           | 62.53 | 2.63  | 5.2   | 22.13            | 86.69  | 0.2  | 0.92         | 2.28            |
| 21             | 0.6                      | 2.63             | 2.4            | 62.84 | 2.61  | 5.36  | 22.04            | 87.36  | 0.21 | 0.95         | 2.73            |
| 22             | 0.7                      | 2.5              | 2.92           | 62.24 | 2.46  | 5.37  | 21.77            | 87.53  | 0.2  | 0.95         | 2.8             |
| 23             | 0.3                      | 2.33             | 2.7            | 63.01 | 2.47  | 5.64  | 22.25            | 86.41  | 0.21 | 0.85         | 2.59            |
| 24             | 0.23                     | 1.69             | 2.65           | 62.31 | 2.68  | 5.67  | 22.01            | 86.36  | 0.2  | 0.7          | 2.6             |
| 25             | 0.35                     | $\boldsymbol{2}$ | 2.46           | 62.61 | 2.48  | 5.72  | 22.19            | 86.19  | 0.21 | 1.1          | 2.4             |
| 26             | 0.09                     | $\sqrt{2}$       | 2.99           | 62.58 | 2.6   | 5.98  | 22.16            | 85.67  | 0.21 | 0.91         | 2.65            |
| 27             | 0.3                      | 1.72             | 2.96           | 63.11 | 2.55  | 5.68  | 21.81            | 88.23  | 0.23 | 0.8          | 2.56            |
| 28             | 0.03                     | 1.43             | 2.9            | 63.26 | 2.48  | 5.77  | 21.36            | 90.29  | 0.2  | 0.79         | 2.26            |
| 29             | 0.03                     | 1.48             | 2.7            | 63.69 | 2.42  | 5.9   | 21.22            | 91     | 0.22 | 0.75         | 2.46            |
| 30             | 0.22                     | 1.2              | 2.79           | 62.69 | 2.46  | 5.79  | 21.38            | 89.1   | 0.23 | 1.41         | 2.5             |
| 31             | 0.14                     | 1.01             | 2.7            | 62.26 | 2.43  | 5.77  | 21.94            | 86.32  | 0.2  | 0.75         | 2.59            |
| 32             | 0.24                     | 1.5              | 3              | 62.01 | 2.56  | 5.94  | 21.26            | 88.16  | 0.23 | 1.1          | 2.67            |
| 33             | 0.24                     | 1.16             | 2.7            | 62.9  | 2.4   | 5.81  | 21.18            | 89.83  | 0.2  | 0.7          | 2.76            |
| 34             | 0.32                     | 1.8              | 3.1            | 62.85 | 2.45  | 5.66  | 21.36            | 89.21  | 0.21 | 1.1          | 2.8             |
| 35             | 0.1                      | 1.8              | $\mathfrak{Z}$ | 62.81 | 2.67  | 5.55  | 21.42            | 89.3   | 0.23 | $\mathbf{1}$ | 2.5             |
| 36             | 0.22                     | 1.44             | 2.92           | 61.97 | 2.45  | 5.71  | 21.87            | 86.42  | 0.2  | 1.27         | 2.5             |

**الممحق A: بيانات االسمنت من كانون االول / 2003 ولغاية نهاية حزيران /**

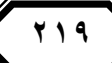

| 37 | 0.23             | 0.94 | 2.53           | 62.52 | 2.42    | 5.93  | 21.37            | 88.62  | 0.22    | 1.05    | 2.56            |
|----|------------------|------|----------------|-------|---------|-------|------------------|--------|---------|---------|-----------------|
| 38 | 0.3              | 1.26 | 2.43           | 62.11 | 2.4     | 5.75  | 21.6             | 87.55  | 0.22    | 1.65    | 2.5             |
| 39 | 0.18             | 1.45 | 2.53           | 62.38 | 2.43    | 5.59  | 21.77            | 87.46  | 0.23    | 1.14    | 2.59            |
| 40 | 0.26             | 1.64 | 2.87           | 62.5  | 2.38    | 5.49  | 21.96            | 87.15  | 0.21    | 1.2     | 2.6             |
| 41 | 0.25             | 1.5  | 2.8            | 62.08 | 2.4     | 5.55  | 21.63            | 87.66  | 0.2     | 1.2     | 2.6             |
| 42 | $\boldsymbol{0}$ | 1.74 | 2.7            | 62.43 | 2.49    | 5.53  | $22\,$           | 86.76  | 0.23    | 1.26    | 2.6             |
| t  | y<br>Autoclave   | Frl  | Mgo            | cao   | fe2o3   | ai2o3 | sio <sub>2</sub> | L.S.F. | In.R    | L.O.I.  | SO <sub>3</sub> |
| 43 | 0.8              | 1.9  | 3              | 62.35 | 2.54    | 5.81  | 21.79            | 87.08  | 0.2     | 1.4     | 2.45            |
| 44 | 0.37             | 2.01 | 3.02           | 62.24 | 2.6     | 5.91  | 21.85            | 86.46  | 0.21    | 1.4     | 2.5             |
| 45 | 0.25             | 1.78 | 2.9            | 62.71 | 2.52    | 5.68  | 21.8             | 87.73  | 0.21    | 1.23    | 2.49            |
| 46 | 0.23             | 1.3  | 3.58           | 62.1  | 2.3     | 5.51  | 21.85            | 86.77  | 0.21    | 1.39    | 2.83            |
| 47 | 0.31             | 1.3  | 3.91           | 62.04 | 2.4     | 5.45  | 21.46            | 88.06  | 0.23    | $1.2\,$ | 2.85            |
| 48 | 0.42             | 1.65 | 3.4            | 62.15 | 2.59    | 5.21  | 21.2             | 89.44  | 0.21    | 1.4     | 2.8             |
| 49 | 0.29             | 1.78 | 3.9            | 62.16 | 2.42    | 5.28  | 21.32            | 89.41  | 0.2     | 1.3     | 2.45            |
| 50 | 0.5              | 1.7  | 3.1            | 62.64 | 2.7     | 5.13  | 21.23            | 90.4   | $0.2\,$ | 1.31    | 2.5             |
| 51 | 0.28             | 1.6  | 3              | 62.5  | 2.68    | 5.2   | 21.45            | 89.3   | 0.23    | 1.28    | 2.48            |
| 52 | 0.31             | 1.1  | 3.9            | 62.75 | 2.62    | 5.32  | 21.2             | 90.43  | 0.2     | $1.1\,$ | 2.51            |
| 53 | 0.31             | 1.2  | 3.3            | 63.05 | 2.41    | 5.41  | 21.32            | 90.21  | 0.21    | 1.12    | 2.76            |
| 54 | 0.32             | 1.27 | 2.85           | 62.24 | 2.24    | 5.36  | 21.77            | 87.68  | 0.23    | 1.13    | 2.68            |
| 55 | 0.19             | 1.4  | 3              | 62.24 | 2.4     | 5.07  | 21.28            | 89.95  | 0.23    | 1.3     | 2.53            |
| 56 | 0.25             | 1.5  | $\overline{3}$ | 62.42 | 2.32    | 5.2   | 21.35            | 89.79  | 0.02    | 1.41    | 2.55            |
| 57 | 0.32             | 1.72 | 4.1            | 62.03 | $2.5\,$ | 5.48  | 21.73            | 87.22  | 0.2     | $1.2\,$ | 2.58            |
| 58 | 0.52             | 2.06 | 3.7            | 62.09 | 2.38    | 5.6   | 21.9             | 86.69  | 0.21    | 1.19    | 2.52            |
| 59 | 0.29             | 1.6  | 4.1            | 62.53 | 2.6     | 5.35  | 21.31            | 89.52  | 0.22    | 1.09    | 2.65            |
| 60 | 0.126            | 1.53 | $\overline{4}$ | 62.69 | 2.44    | 5.31  | 21.1             | 90.32  | 0.2     | 0.98    | 2.7             |
| 61 | 0.22             | 1.48 | 3.86           | 62.62 | 2.55    | 5.33  | 21.49            | 89.28  | 0.21    | 0.86    | 2.44            |
| 62 | $\boldsymbol{0}$ | 2.29 | 3.85           | 62.62 | 2.52    | 5.08  | 21.52            | 88.95  | 0.23    | 0.85    | 2.35            |
| 63 | $\boldsymbol{0}$ | 1.8  | 3.35           | 62.52 | 2.49    | 5.66  | 21.64            | 88.22  | 0.22    | 1.12    | 2.35            |
| 64 | $\boldsymbol{0}$ | 1.34 | 3.58           | 62.66 | 2.5     | 5.58  | 21.27            | 90.15  | $0.2\,$ | 1.41    | 2.1             |
|    |                  |      |                |       |         |       |                  |        |         |         |                 |

**مقارنة بين استخدام نموذج انحدار المربعات الصغرى الجزئية PLSR و انحدار المكونات الرئيسية ...**